# **Testpassport** *Q&A*

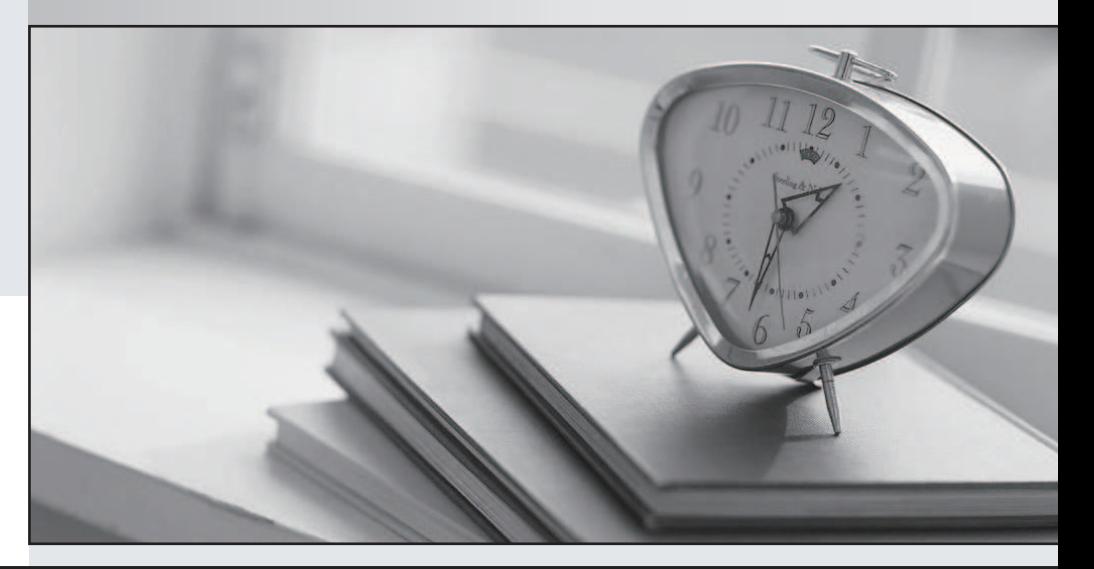

### Higher Quality

## Better Service!

Http://www.testpassport.com We offer free update service for one year

## **Exam** : **000-994**

# **Title** : IBM WebSphere MQ V6.0,System Administration

## **Version** : DEMO

**1.A company has a Queue Manager configured with Linear Logging enabled. The log files are mounted on a separate disk, the old log files are regularly archived to ensure sufficient disk space. What procedure should the WebSphere MQ Administrator follow after altering an empty local queue to ensure this change is not lost by a media failure before the Queue Manager is next restarted?**

A.Recreate the Queue Manager to use Circular Logging.

B.Increase the frequency of the regularly archiving of the log files.

C.Media images are recorded automatically by the Queue Manager, the WebSphere MQ System Administer does not need a procedure.

D.Use the control command to record the new local queue's definition.

#### **Correct:D**

#### **2.What attribute is required on the ALTER CHANNEL(Channel Name) command?**

A.CONNAME

B.CHLTYPE

C.TRPTYPE

D.XMITQ

#### **Correct:B**

**3.A WebSphere MQ System Administrator desires to change the location of the log files only for existing UNIX Queue Manger "saturn.queue.manager". The new location of the log files is to be "/home/mqm/logs". What is the best way to accomplish this task?**

A.Edit file /var/mqm/mqs.ini so "LogDefaultPath=/home/mqm/logs"

B.Edit file /var/mqm/qmgrs/saturn!queue!manager/qm.ini so "LogPath=/home/mqm/logs"

C.Issue control command "amqmdain reg saturn.queue.manager -c add -s Log -v LogPath value =/home/mqm/logs"

D.Issue the control command "crtmqm saturn.queue.manager -ld /home/mqm/logs"

#### **Correct:B**

**4.What service object can utilize the MQSC script command DISPLAY SVSTATUS to display the status of running service objects?**

A.COMMAND object

B.LISTENER object

C.SERVER object

D.QUEUE object

#### **Correct:C**

**5.The message flow performance between two Queue Managers is slower than expected. An application is using a MQPUT call with parameter "MQPER\_PERSISTENCE\_AS\_Q\_DEF". The messages are put onto a local Remote Queue. The properties are detailed below. The Application messages are not required to survive system failures or restart of the queue managers. dis qremote('MyAppQueue') all AMQ8409: Display Queue details. QUEUE(MyAppQueue) TYPE(QREMOTE) ALTDATE(2005-09-21) ALTTIME(13.10.46) CLUSNL( ) CLUSTER( ) CLWLPRTY(3) CLWLRANK(3) DEFBIND(OPEN) DEFPRTY(5) DEFPSIST(YES) DESCR( My Application Message Queue on Remote Server) PUT(ENABLED) RQMNAME( ) RNAME(MyAppQueue) SCOPE(QMGR) XMITQ(QM2) What is the best MQSC command the WebSphere MQ Administrator can use to improve the message flow performance between the two Queue Managers?**

A.No command is valid, as this is an application tuning issue.

B.ALTER QREMOTE('MyAppQueue') CLWLRANK(9) C.ALTER QREMOTE('MyAppQueue') DEFPRTY(9) D.ALTER QREMOTE('MyAppQueue') DEFPSIST(NO)

#### **Correct:D**

**6.An application development team is coding a tool to send PCF commands to a WebSphere MQ Queue Manager on HP-UX . The new tool is to administer WebSphere MQ, but the application developers do not want to write PCF messages and require an easy method of handling error conditions. What is the best IBM provided application programming interface called to perform this function?**

- A.WebSphere MQ Administration Interface
- B.Message Queuing Interface
- C.Application Messaging Interface
- D.PCF Programming Interface

#### **Correct:A**

**7.A trigger monitor needs to be started and stopped when the queue manager starts and ends. Where in the WebSphere MQ Explorer V6.0 tooling can this trigger monitor service be defined?**

- A.On the advanced tab
- B.On the listeners tab
- C.On the queue manager properties
- D.On the services tab

#### **Correct:D**

**8.An AIX WebSphere MQ queue manager 'QM1' owns a channel 'QM1.TO.QM2'. The parameters of the channel are as follows: CHANNEL(QM1.TO.QM2) CHLTYPE(SDR) ALTDATE(2005-09-26) ALTTIME(16.51.53) BATCHHB(0) BATCHINT(0) BATCHSZ(50) COMPHDR(NONE) COMPMSG(NONE) CONNAME(QM2) CONVERT(NO) DESCR(Sender Channel to QM2) DISCINT(6000) HBINT(300) KAINT(AUTO) LOCLADDR( ) LONGRTY(999999999) LONGTMR(1200) MAXMSGL(4194304) MCANAME( ) MCATYPE(PROCESS) MCAUSER( ) MODENAME( ) MONCHL(QMGR) MSGDATA( ) MSGEXIT( ) NPMSPEED(FAST) PASSWORD( ) RCVDATA( ) RCVEXIT( ) SCYDATA( ) SCYEXIT(svr\_sec\_exit2(ChannelExit))) SENDDATA( ) SENDEXIT( ) SEQWRAP(999999999) SHORTRTY(10) SHORTTMR(60) SSLCIPH( ) SSLPEER( ) STATCHL(QMGR) TPNAME( ) TRPTYPE(TCP) USERID( ) XMITQ(QM2) The remote server has just been upgraded and the Queue Manager rebuilt. Unfortunately, all of the WebSphere MQ objects where only defined with the default parameters. The 'QM1.TO.QM2' channel is started and its status is "RETRYING". Which of the following actions is most likely to correct the problem with the channel pair?**

A.Set the receiver channel's message channel agent user attribute correctly

B.Set the receiver channel's CipherSpecs attribute correctly

C.Set the receiver channel's Security Exit attribute correctlyC.Set the receiver channel's Security Exit attribute correctlyC.Set the receiver channel's Security Exit attribute correctly

D.Clear all messages from the QM2 Transmission QueueD.Clear all messages from the QM2 Transmission QueueD.Clear all messages from the QM2 Transmission Queue

#### **Correct:C**

**9.Within a WebSphere MQ based application, all of thefollowing types of reports are available EXCEPT:**

A.Confirm on Arrival (COA)

B.Confirm on Delivery (COD) C.Receiving Application Processing (RAP) D.Expiry

#### **Correct:C**

**10.A company is using only WebSphere MQ V6.0 in their complex distributed network. All messages sent by one application are missing. The WebSphere MQ administrator suspects that due to an application programming error, the messages are caught in an infinite loop. Which of the following methods will best help the WebSphere MQ administrator track down the missing messages?**

A.Use Trace-route messaging

B.Enable Activity recording

C.Run the strmqtrc control command to enable tracing on all Queue Managers

D.Check all the Dead Letter Queues on all the Queue Managers

#### **Correct:A**

**11.The registry entries of a Windows Queue Managers named 'QM2' have been corrupted. While attempting to start QM2, WebSphere MQ is unable to read the "LogPath' stanza. If WebSphere MQ is installed in the \IBM\WebSphere MQ\ directory, then in which directory will the AMQERR01.LOG be updated as error messages are generated?**

A.In the \var\mqm\qmgrs\QM2\errors subdirectory

B.In the \IBM\WebSphere MQ\qmgrs\@SYSTEM\errors subdirectory

C.In the \IBM\WebSphere MQ\errors subdirectory

D.In the \IBM\WebSphere MQ\qmgrs\QM2\errors subdirectory

#### **Correct:C**

**12.A Unix Server has just restarted after a media failure. When thequeue manager startup command was entered, the error message "QUEUE MANAGER UNAVAILABLE" was returned. Which of the following is the most likely cause of the problem?**

A.The mqs.ini does not reference the queue manager with the correct information for locating its files.

B.During the media failure, the Queue Manager was dropped from the queue-sharing group.

C.During the media failure, the Queue Manager was suspended from processing messages.

D.The 'mqm' User Group was damaged during the media failure.

#### **Correct:A**

**13.A LINUX Queue Manager was in the middle of processing a large unit of work when the server's power supply was interrupted. The power problem has been repaired and the server has restarted. What will the WebSphere MQ System Administrator need to do to ensure any uncommitted Persistent Messages are processed?**

A.Contact the application team and ask them to resend the last batch of messages

B.Use the CHECKPT function to add or delete a record in the BSDS checkpoint queue

C.Delete the Log records written since the last checkpoint

D.Nothing, as the uncommitted persistent messages put or got in a transaction are rolled back during restart i de la construction de la construction de la construction de la construction de la construction de la

#### **Correct:D**

**14.A WebSphere MQ System Administrator enters this MQSC command "dis chstatus(QM1.TO.QM2)" on a UNIX Queue Manager and receives this output. AMQ8417: Display Channel Status details. CHANNEL(QM1.TO.QM2) CHLTYPE(SDR) CONNAME(QM2) CURRENT** 

#### **RQMNAME( ) STATUS(RETRYING) SUBSTATE( ) XMITQ(QM2) Administrator needs to locate more detailed information on the reason for the retrying channel status? Where can this information be found?**

A.In the system error log directory

B.In the log file AMQERR04.LOG

C.In the log file MQERRLG1

D.In the appropriate queue manager's errors log files

#### **Correct:D**

#### **15.Which commands would disable the Object Authority Manager on AIX for Queue Manager "BROADWAY"?**

A.endmqm -c BROADWAY; export MQSNOAUT=yes; strmqm BROADWAY;

B.strmqm BROADWAY; export MQSNOAUT=yes

C.export MQSNOAUT=yes; crtmqm BROADWAY

D.export MQSNOAUT=yes; strmqm BROADWAY

#### **Correct:C**

**16.Which parameter setting on the server connection channel requires a WebSphere MQ Client application to have personal digital certificates?**

A.CONVERT(YES)

B.SECURITY(YES)

C.SSLCAUTH(YES)

D.SSLCAUTH(REQUIRED)

#### **Correct:D**

#### **17.What is the best way to protect WebSphere MQ message data from being read by unauthorized parties while it travels over an unsecured network?**

A.Configure the WebSphere Channels to use SSL security

B.Allow only locally binding applications instead of WebSphere MQ Clients

C.Set the "MQSNOAUT" variable to FALSE

D.WebSphere MQ data can never be read by unauthorized parties

#### **Correct:A**

#### **18.What userid or group always has access to all WebSphere MQ Objects on UNIX platforms?**

A.mqadmin

B.wmqadmin

C.mqm

D.root

#### **Correct:C**

#### **19.Which command will reload the copy of the key repository which is held in memory, without restarting a channel process?**

A.REFRESH SECURITY TYPE(KEY)

B.REFRESH SECURITY TYPE(SSL)

C.RESET SECURITY TYPE(KEY)

D.RESET SECURITY TYPE(SSL)

#### **Correct:B**

**20.Which two of the following are services provided by the SSL features of WebSphere MQ?** A.Confidentiality

B.Application-Level Security C.Message Compression D.Data Recovery E.Data Integrity **Correct:A E**